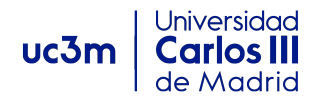

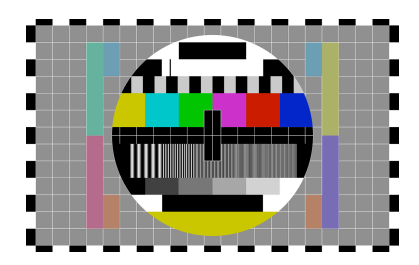

**Departamento:** Periodismo y Comunicación Audiovisual **Curso**: Televisión Informativa **Tema 6**: El equipo de trabajo: los profesionales de la producción informativa (Práctica) **Profesoras:** Dra. Gloria Rosique & Dra. Nieves Limón

## **Descripción de la práctica:**

En esta sexta práctica proponemos un ejercicio en dos fases: una primera fase donde se analizará un programa informativo y su escaleta y una segunda fase (opcional) donde, tal y como hicimos en el cuarto tema, se podrán ejercitar destrezas y conocimientos no solo periodísticos, sino también audiovisuales. En esta segunda fase se retoma la elaboración de una noticia y, ahora, se propone al estudiante que edite y dé forma final a las imágenes informativas previamente grabadas.

## **Fase 1:**

A) En esta práctica deberás elegir y visionar un programa informativo tipo telediario de alguna de las cadenas de televisión pública o privada.

B) Deberás identificar y escribir los elementos de los que se compone la escaleta anotando el orden que siguen; en los bloques de contenidos temáticos deberás anotar las noticias de los que se compone cada uno.

C) En cada uno de los bloques temáticos deberás argumentar por escrito la relación que siguen las noticias de la escaleta que los componen: espacial, temporal, personal o temática.

## **Ítems de evaluación y objetivos:**

Se valorará especialmente factores como los siguientes:

- La correcta identificación de los elementos que componen la escaleta.

- La correcta identificación de los tipos de relación que guardan las noticias que componen los diferentes bloques temáticos.

- La claridad y exposición de los argumentos por parte del estudiante.

- La capacidad analítica y crítica por parte del estudiante a la hora de analizar un producto informativo de larga duración.

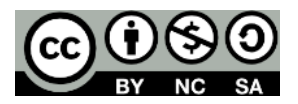

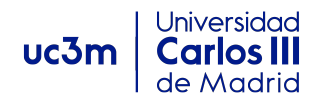

# Fase 2: Edición y posproducción de una pieza informativa

Se propone la edición y posproducción de la pieza informativa breve y sencilla sobre el hecho noticioso cercano al entorno del estudiante descrito en el tema cuatro de este curso.

Para ello, el estudiante deberá seguir estos siete pasos:

- 1- Recopilará todas la imágenes previamente grabadas: sus totales o declaraciones, imágenes recurso del hecho noticioso, etc.
- 2- Visionará todo este material y lo minutará mínimamente para saber con qué imágenes y sonidos puede contar a la hora de hacer su edición.
- 3- Se familiarizará con cualquier software de edición digital no lineal (por ejemplo: Sony Vegas, Movie Maker o, si quiere resultados más profesionales, Premiere, Final Cut o Avid). A este respecto recomendamos trabajar con la versión gratuita de Avid (Avid First) de la que puede encontrar una versión y todas sus explicaciones aquí.
- 4- Siguiendo la estructura general previamente preparada en el tema 4 de este curso creará un nuevo proyecto e importará todo su material (sus brutos).
- 5- Comenzará entonces una edición al corte muy sencilla: bajará a su línea de tiempos solo el material que compondrá su noticia y por orden de aparición creando así la secuencia de su noticia de 1 minuto y 30 segundos.
- 6- Recuperará su locución ya escrita y grabará y unirá esta locución a su pieza.
- 7- Por último, incluirá algún rótulo de apoyo para identificar alguna fuente o lugar y exportará su pieza finalizada.

\* Para esta práctica serán muy útiles los recursos ofrecidos al estudiante en el Tema 2 sobre tipología de planos y pautas para la grabación con dispositivos móviles. Se aconseja repasar esos recursos.

\* Además, en los recursos complementarios de este curso se han incluido numerosos tips y consejos para la edición de noticias audiovisuales sencillas que también podrán ayudar al estudiante en esta edición.

## **Ítems de evaluación y objetivos:**

Se valorarán especialmente factores como los siguientes:

- La calidad informativa final de la pieza.

- La adaptación de todos los criterios periodísticos y audiovisuales estudiados al entorno cercano del estudiante.

- La creatividad y originalidad en la aplicación de estas cuestiones y en la resolución de las problemáticas que pueda encontrar el estudiante en el proceso de edición y posproducción de su pieza.

- La factura audiovisual de la pieza y cierta destreza técnica en la edición y montaje con los software que estén a su alcance

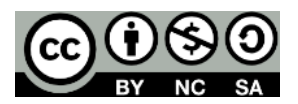